### **แนวปฏิบัติเกี่ยวกับงานสารบรรณ**

#### **1. การลงรับหนังสือ**

หนังสือที่จะลงรับมี 2 ประเภท ดังนี้

1.1 หนังสือจากส่วนราชการ เอกชน รัฐวิสาหกิจ

1.2 บันทึกเสนอของครูและบุคลากรในโรงเรียน

การลงรับหนังสือที่ เจ้าหน้าที่สารบรรณ (นางสาวสุภาพร เรือนเป็ง) เจ้าหน้าที่สารบรรณจะ พิจารณาคัดเลือกหนังสือ แล้วนำเสนอหัวหน้างานสารบรรณ (นางปาจารีย์ ปัญโญใหญ่) หัวหน้างานสาร บรรณจะพิจารณ ากลั่นกรองอีกครั้งหนึ่ง แล้วเสนอผู้ช่วยรองผู้อำนวยการ ผู้ช่วยรอง ผู้อำนวยการจะพิจารณาความถูกต้องเหมาะสม ก่อนจะเสนอผู้อำนวยการ เมื่อหนังสือผ่าน ผู้อำนวยการเรียบร้อยแล้ว เจ้าหน้าที่สารบรรณจะนำหนังสือมอบหน่วยงานหรือผู้เกี่ยวข้องตามการ เกษียน หนังสือของผู้อำนวยการ หากเป็นหนังสือของหน่วยงานใดหรือบุคคลใด หน่วยงานหรือบุคคล นั้นจะต้องดำเนินการเอง และเมื่อต้องการรายงาน ส่งรายงานให้ส่งข้อมูลที่พิมพ์แล้วไปที่งานสารบรรณ เพื่องานสารบรรณจะได้ทำหนังสือนำให้ และจะเสนอพร้อมจัดส่งให้ตามเวลา แต่ถ้าเป็นเรื่องที่ จะต้องแจ้งตอบรับจะต้องส่งเอกสารก่อนกำหนดอย่างน้อย 1 วัน

- **2. หนังสือบันทึกข้อความ** หากเกี่ยวข้องกับกลุ่มงานใด ต้องผ่านกลุ่มงานนั้นเพื่อแสดงความเห็น ก่อนการลงรับ และเมื่อผ่านขั้นตอนของงานสารบรรณ และผู้อำนวยการเกษียนบันทึกข้อความแล้ว จะส่งคืนบันทึกข้อความที่กลุ่มงานต้นเรื่อง ให้ติดตามทวงถามได้ที่กลุ่มงานนั้น ๆ (บันทึกข้อความ ให้พิมพ์ตามแบบฟอร์มดังแนบ)
- **3. การติดตามเรื่องต่าง ๆ** ที่เสนอไปแล้วให้ติดตามที่เจ้าหน้าที่งานสารบรรณ
- **4. หนังสือที่จะส่งในนามโรงเรียน** ให้ผ่านงานสารบรรณก่อนทุกครั้ง เพื่อจะลงเลขหนังสือส่ง ประทับตราส่งในนามโรงเรียน และเจ้าหน้าที่จะได้นำไปลงทะเบียนคุมตามแบบฟอร์มของ ไปรษณีย์ต่อไป (หนังสือที่ส่งในนามโรงเรียน ให้พิมพ์ตามแบบฟอร์มดังแนบ)
- **5. การขอหนังสือรับรองต่าง ๆ** ให้บันทึกความต้องการนำไปใช้ทุกครั้ง
- **6. การขอโรงเรียนออกคำสั่ง** ต้องมีเอกสารประกอบการขอ ได้แก่ ในแลกคาบสอนและต้นเรื่อง ต้องขอล่วงหน้าอย่างน้อย 2 วัน

## แบบฟอร์มหนังสือราชการ

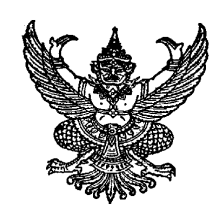

ที่ ศุก 04265.32/

โรงเรียนจักรคำคณาทร จังหวัดลำพูน อำเภอเมือง จังหวัดลำพูน 51000

25 กันยายน 2555

เรื่อง

เรียน

์<br>อางถึง

สิ่งที่ส่งมาด้วย

ขอแสดงความนับถือ

( นายสุพล ประสานศรี ) ผู้อำนวยการโรงเรียนจักรคำคณาทร จังหวัดลำพูน

(สวนราชการเจ้าของเรื่อง)

โทร. 0 - 5351 - 1011 ต่อ .......... โทรสาร 0 - 5351 - 1822

# แบบฟอร์มบันทึกข<sup>้</sup>อความ

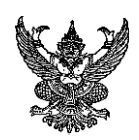

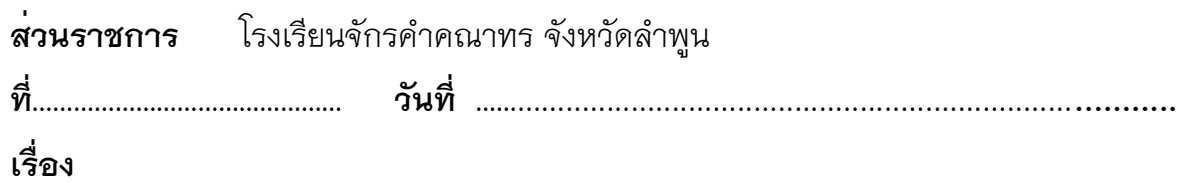

### เรียน

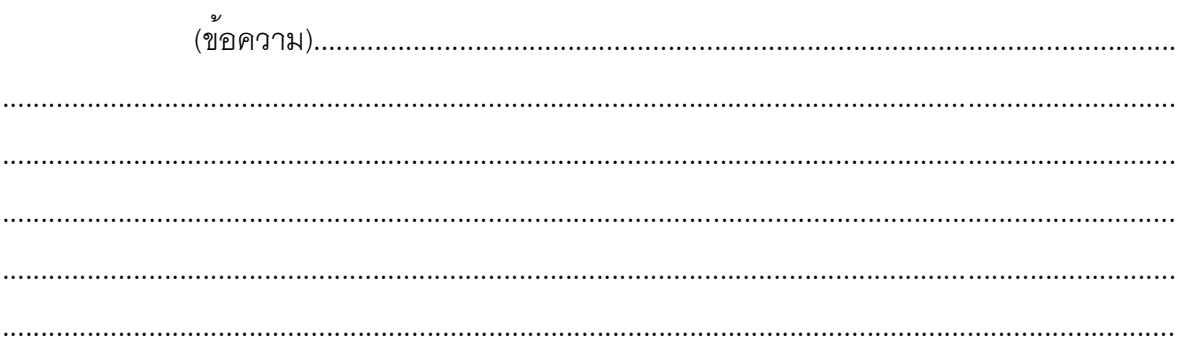

(ลงชื่อ)

( พิมพ์ชื่อเต็ม ) ( ตำแหน่ง )